GETTING STARTED WITH EDPUZZLE

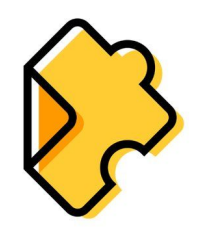

## In 90 Seconds!

Now that your school has Edpuzzle School Edition it's time for you to create your new premium account!

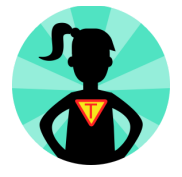

To get started [click](https://edpuzzle.com/) here or go to edpuzzle.com,

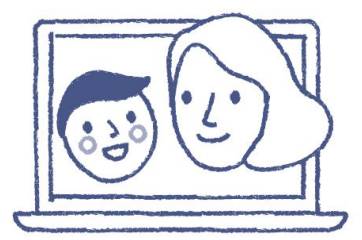

click on the blue sign up button,

Sign up

take the tour then enter your login info,

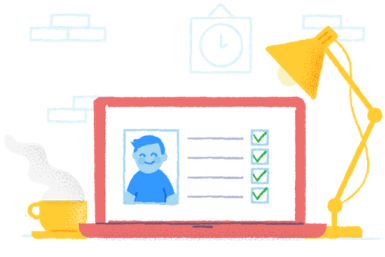

and you're done :)

------- Interested in learning more? Check out our beginner's course at: <https://go.edpuzzle.com/level1.html>